## **horizon-ltsp-clonezilla - Feature - Fonctionnalité #1958**

# **script sata pour détection des disques**

23/02/2012 15:05 - Eric Seigne

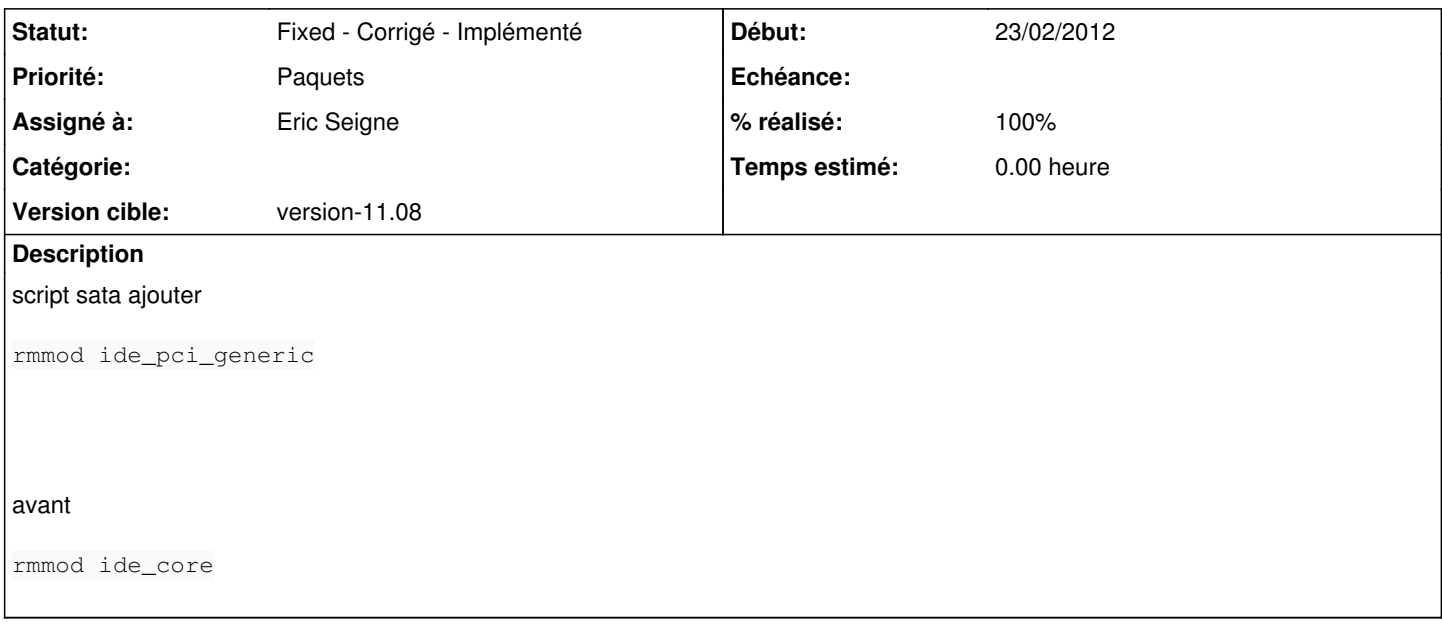

#### **Historique**

#### **#1 - 23/03/2012 17:21 - Eric Seigne**

Et trouver ce qui lance udev ltsp-device qui semble nous poser plein de soucis de détection de disques durs

### **#2 - 15/05/2012 16:08 - Eric Seigne**

*- % réalisé changé de 0 à 30*

Bon,

début de solution, sur le serveur de l'atelier: cd /opt/ltsp44/i386/etc mv udev udev.default cp -a udev.default udev.restaure rm udev.restaure/scripts/\* ln -s /tmp/udev udev

ensuite dans rc.sysinit #udev fix for 2.9.39.4 kernels (/dev/fuse not created) killall udevd ln -s /etc/udev.default /tmp/udev udevd --daemon

et enfin, dans screen.d/restaure

#udev fix for 2.9.39.4 kernels (/dev/fuse not created) killall udevd rm -f /tmp/udev ln -s /etc/udev.restaure /tmp/udev udevd --daemon

### **#3 - 01/11/2012 01:06 - Eric Seigne**

*- Statut changé de Assigned - En cours à Fixed - Corrigé - Implémenté*

*- % réalisé changé de 30 à 100*

Je ne sais pas si ça a été mis en paquet mais en tt cas le pb ne se pose plus (serveur de déploiement cf cybertek)